## **Editing Analyses**

In this chapter, you will learn how to create your own analysis documents and how to configure all available components.

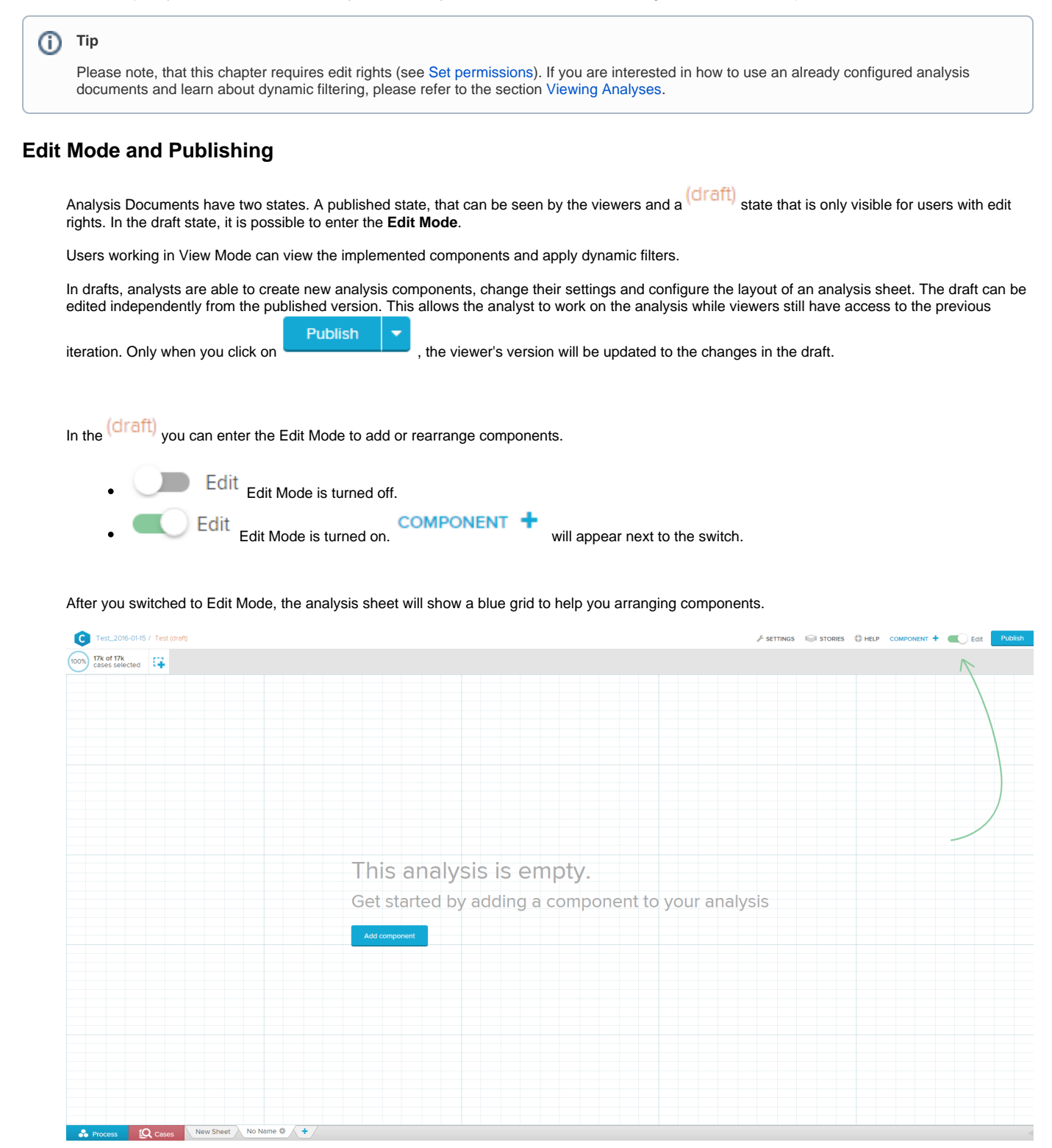

You can now start adding components or editing the [analysis settings](https://support.celonis.de/display/CPM4E/Analysis+Settings).